## <span id="page-0-0"></span>**Zwei-Faktor-Authentifizierung deaktivieren (WebApp)**

In diesem Artikel wird Ihnen erläutert, wie Sie in der MediFox therapie WebApp die Zwei-Faktor-Authentifizierung (2FA) deaktivieren, wenn Sie diese nicht mehr nutzen möchten.

Es ist grundsätzlich empfehlenswert, die Zwei-Faktor-Authentifizierung zumindest für den Benutzer mit der Rolle "Administrator" angewendet zu lassen, da dieser Benutzer über sämtliche Zugriffsrechte verfügt und Ihr System so besser vor unbefugtem Zugriff geschützt ist.

## Vorgehensweise

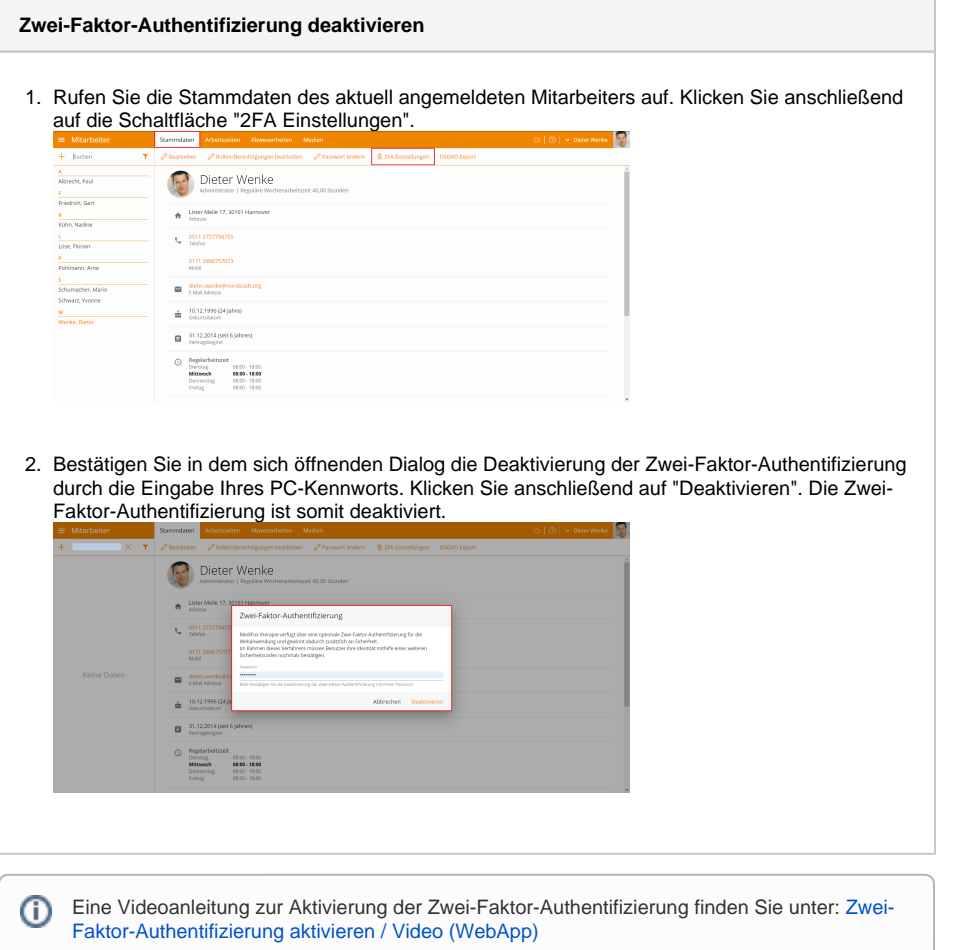

## Verwandte Artikel

- [Zwei-Faktor-Authentifizierung](#page-0-0)  [deaktivieren \(WebApp\)](#page-0-0)
- [Zwei-Faktor-Authentifizierung](https://wissen.medifoxdan.de/pages/viewpage.action?pageId=21693302)  [deaktivieren / Video \(WebApp\)](https://wissen.medifoxdan.de/pages/viewpage.action?pageId=21693302)
- Zwei-Faktor-Authentifizierung [\(2FA\)](https://wissen.medifoxdan.de/pages/viewpage.action?pageId=21692533)
- [Zwei-Faktor-Authentifizierung](https://wissen.medifoxdan.de/pages/viewpage.action?pageId=21693303)  [aktivieren / Video \(WebApp\)](https://wissen.medifoxdan.de/pages/viewpage.action?pageId=21693303)
- [Arbeitszeiten erfassen](https://wissen.medifoxdan.de/display/MTKB/Arbeitszeiten+erfassen)
- [Anmelden \(PraxisPad\)](https://wissen.medifoxdan.de/pages/viewpage.action?pageId=3378562)
- [Neuen Mitarbeiter hinzufügen](https://wissen.medifoxdan.de/pages/viewpage.action?pageId=21693511)  [/ Video \(WebApp\)](https://wissen.medifoxdan.de/pages/viewpage.action?pageId=21693511)
- [Zugang für Mitarbeiter](https://wissen.medifoxdan.de/pages/viewpage.action?pageId=33915262)  [vergeben \(WebApp\)](https://wissen.medifoxdan.de/pages/viewpage.action?pageId=33915262)
- Profil anzeigen und Passwort [ändern / Video \(WebApp\)](https://wissen.medifoxdan.de/pages/viewpage.action?pageId=21693307)
- [Arbeitszeiten erfassen / Video](https://wissen.medifoxdan.de/pages/viewpage.action?pageId=21693405)   $\bullet$ [\(WebApp\)](https://wissen.medifoxdan.de/pages/viewpage.action?pageId=21693405)